# **Boletim Técnico**

# **TOTVS**

# **Parâmetro MV\_GRPINT**

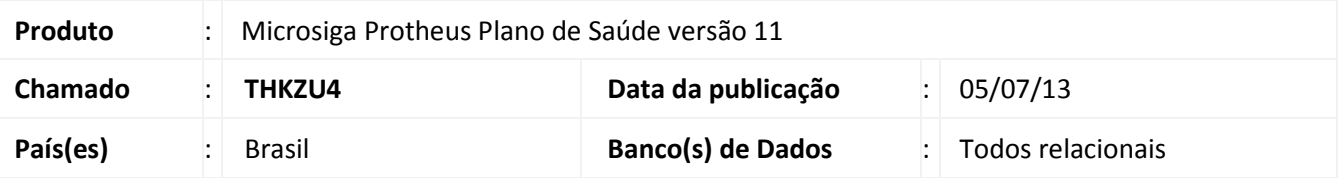

Implementado o parâmetro MV GRPINT para que o usuário possa definir qual será o grupo de internação a ser apresentado na Internação do Portal do Prestador. O grupo de internação informado deverá ser válido de acordo com o cadastro Tipos de Internação (PLSA177) campo **Grp. Intern. (BQR\_GRPINT).**

#### **Procedimento para Implementação**

O sistema é atualizado logo após a aplicação do pacote de atualizações (*Patch*) deste chamado.

# **Procedimentos para Configuração**

1. No **Configurador (SIGACFG)** acesse **Ambientes/Cadastros/Parâmetros (CFGX017)**. Crie o(s) parâmetro(s) a seguir:

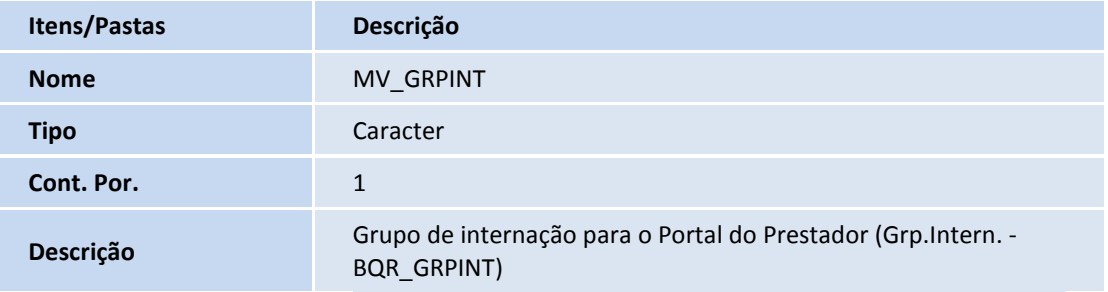

### **Informações Técnicas**

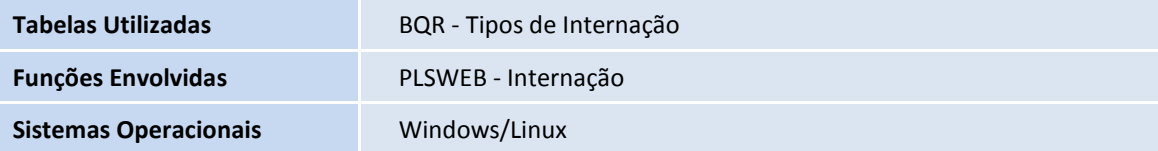

 $\odot$